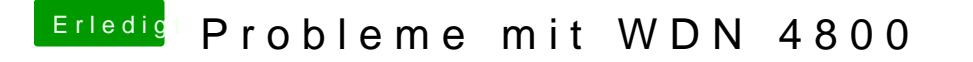

Beitrag von ProfA12345 vom 30. November 2014, 11:21

Yogibear sagte doch bereits, du sollest die Verschlüsselung auf WPA2 (AES)